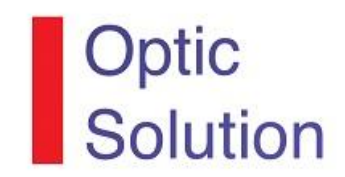

## **קורס הנדסת מערכת**

## **הלכה למעשה - מתדולוגיות וכלים**

**משך הקורס**: 7 מפגשים, 14:00 – 9:00 , )סה"כ 35 שעות(.

**מיקום**: הקורס יתקיים בחדר ההדרכה שלנו בר"ג – רח' הרצל ,75 קומת משרדים

**מרצה:** מר אלון שורץ, מהנדס בעל תואר ראשון בהנדסת אלקטרוניקה ומחשבים מאוניברטיסת בן גוריון. בתפקידיו שימש אלון כמהנדס מערכת, מנהל פרויקט ומנהל תפעול במספר חברות גדולות )אזרחיות ובטחוניות) בעבודה עם לקוחות מכל רחבי העולם. בנוסף, אלון משמש כמרצה להתנהגות ארגונית במוסד אקדמאי.

**קהל יעד**:

- מהנדסי מערכת בתפקידם המעוניינים להתמקצע ולהכיר כלי עבודה
- מנהלים טכניים ומנהלי פרויקטים המעוניינים לטעום מהעולם ההנדסי
- מהנדסים זוטרים ובכירים בדיסיפלינות השונות המעוניינים לקבל תמונת עולם רחבה יותר מעבר לתחום העיסוק הספציפי שלהם

**מטרת הקורס:** הנדסת מערכות היא תחום שנמצא בישראל בחיתולים. היום הנדסת מערכות הופכת להיות שם המשחק. ישנן חברות ומעסיקים שמתייחסים אל הנדסת מערכת כאל ניהול טכני כללי או אדם טכני שתפקידו לבצע את מה שנופל בין הכסאות. אז למה צריך את זה?

- המערכות מורכבות יותר ורב-תחומיות, עם TTM הולך ומתקצר
- נדרש להבין היטב את צרכי וציפיות הלקוחות ולענות עליהן (במלואם)
	- יש לפתח באופן יעיל מהיר וחסכוני. אין זמן לטעויות
- נדרשת מצוינות טכנולוגית בפיתוח המוצר, בייצורו, בתכונותיו, בהפעלתו וההתקנתו
- יש צורך בתגובה מתאימה לשינויים החלים בשוק, הן מבחינה טכנולוגית והן מבחינת דרישת הלקוחות
	- מעבר מהיר, חלק וללא בעיות לייצור
- מחירים תחרותיים מחייבים עלויות נמוכות, קונספטים יצירתיים, תיכון טוב יותר וייצור זול יותר

המטרה של הקורס הוא להקנות כלים פרקטיים ומתודולוגיות עבודה בתחום הנדסת המערכת. זהו קורס מקיף, הכולל התנסות וניתוח מקרים.

**מבנה הקורס:** המפגשים יכללו חלק תיאורטי, ניתוח מקרים ותרגול. בקורס יובאו אוסף נושאים מעולם הנדסת המערכת.

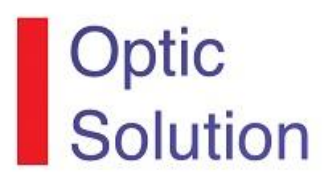

## **סילבוס:**

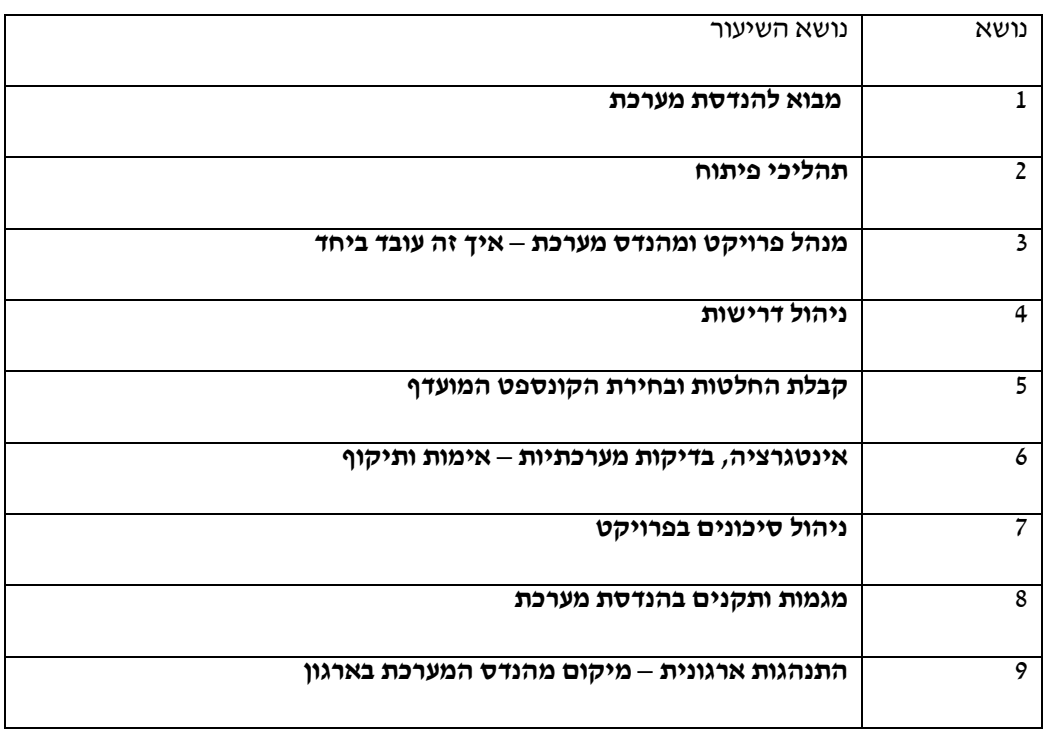

## **לפרטים נוספים ולהרשמה - אילן דפני 054-3040259**

**[Iland@opticsolution.co.il](mailto:Iland@opticsolution.co.il) [WWW.OpticSolution.co.il](file:///C:/Documents%20and%20Settings/Ilan/Application%20Data/Microsoft/Word/WWW.OpticSolution.co.il)**